# **SKETCH EASi STENCIL**

WORLD ASSOCIATION OF TECHNOLOGY TEACHERS <https://www.facebook.com/groups/254963448192823/> [www.technologystudent.com](http://www.technologystudent.com) © 2018 V.Ryan © 2018

For these exercises, you will need to use a SKETCH EASi Stencil. The dxf file can be downloaded from [http://www.technologystudent.com/despro\\_flsh/sketch\\_easi1.html. U](http://www.technologystudent.com/despro_flsh/sketch_easi1.html)se a laser cutter to manufacture the stencil (blue lines - etch AND red lines - cut through).

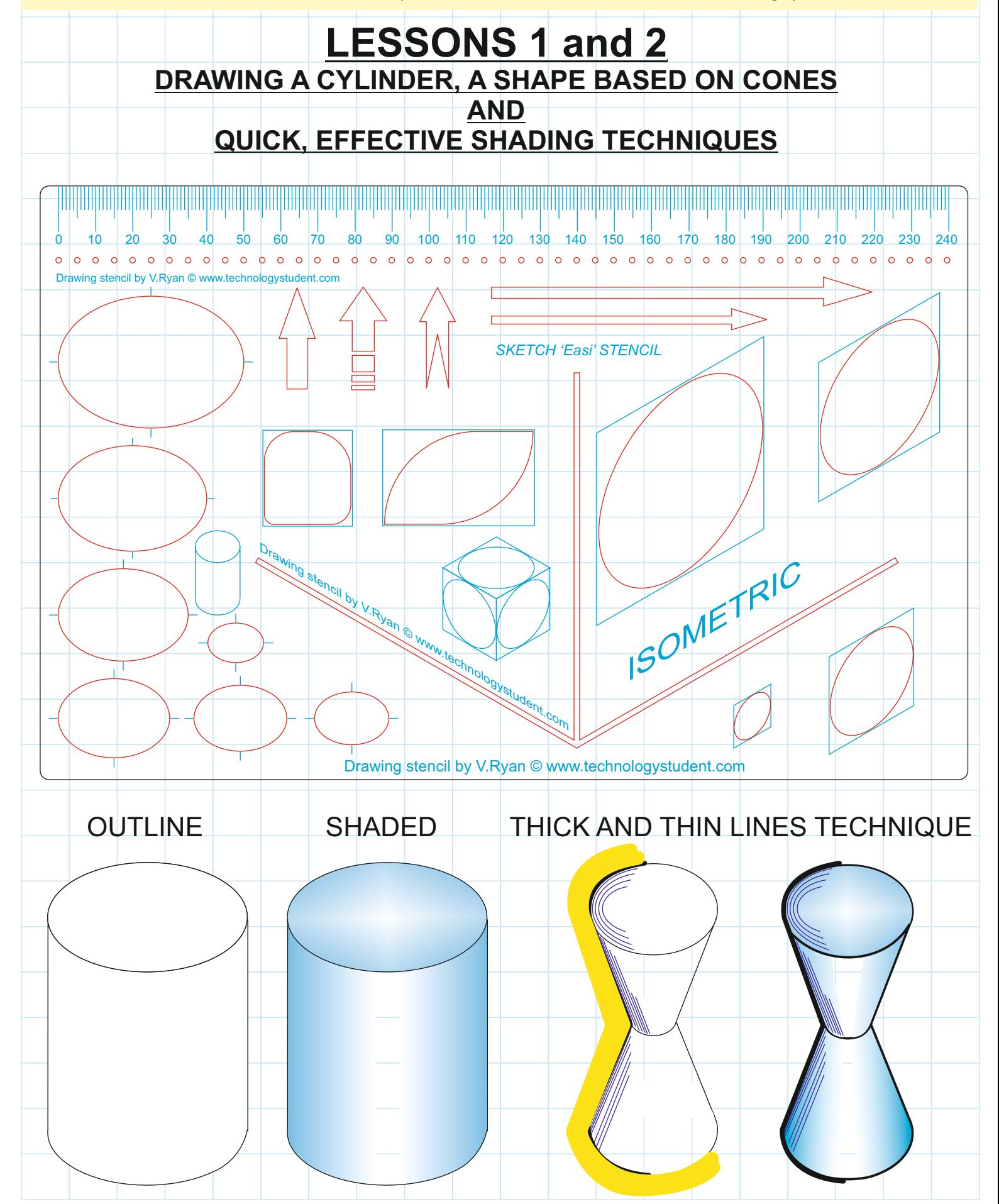

### **LESSON 1 - DRAW A CYLINDER USING THE SKETCH EASi STENCIL**

For these exercises, you will need to use a SKETCH EASi Stencil. The dxf file can be downloaded from [http://www.technologystudent.com/despro\\_flsh/sketch\\_easi1.html. Us](http://www.technologystudent.com/despro_flsh/sketch_easi1.html)e a laser cutter to manufacture the stencil (blue lines - etch AND red lines - cut through).

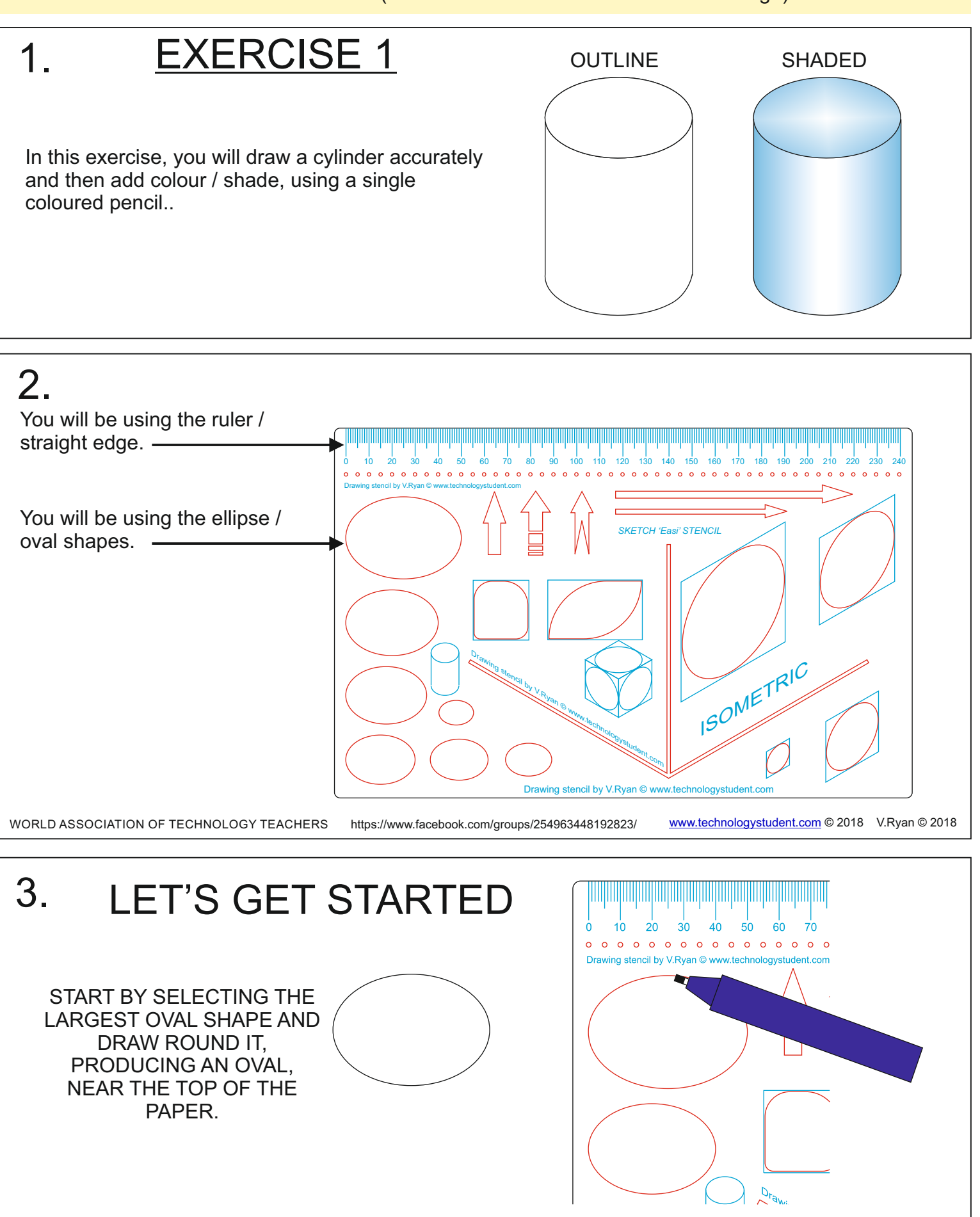

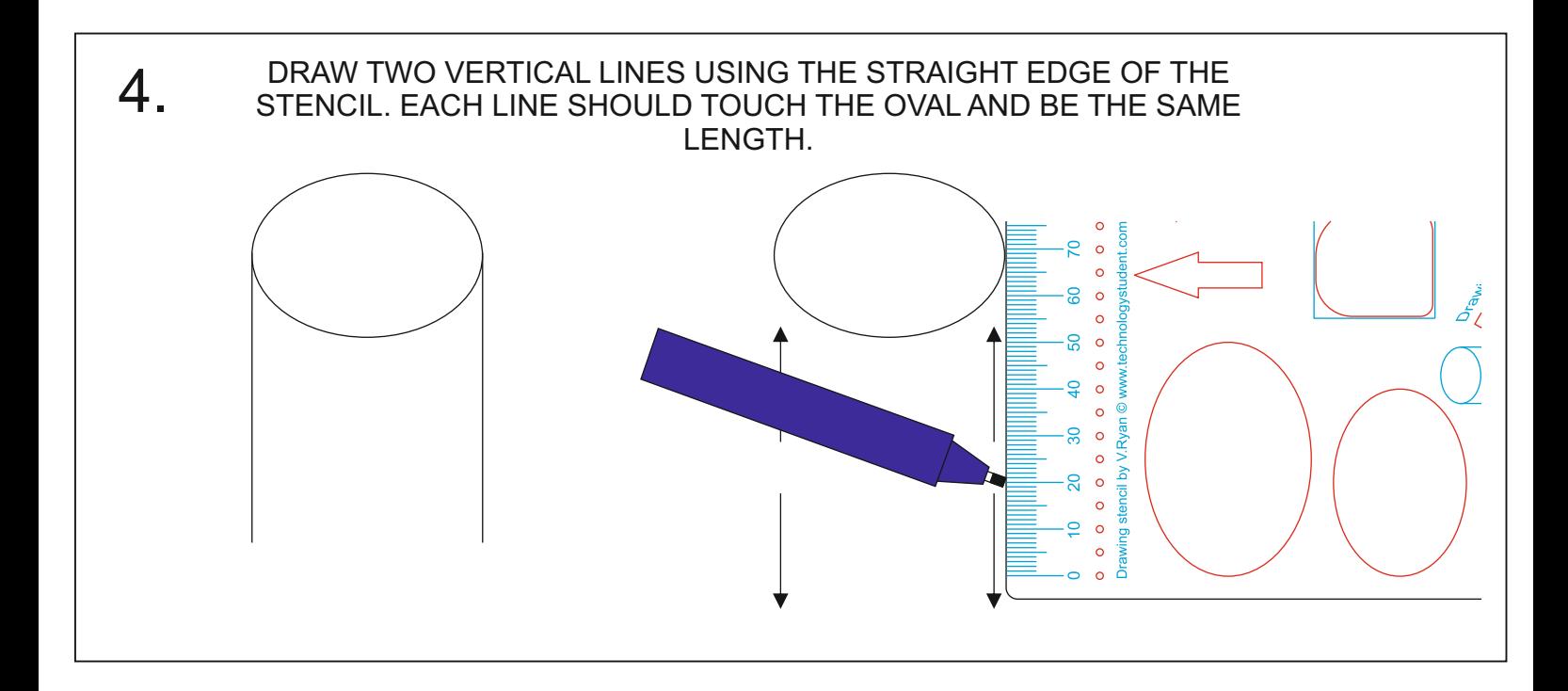

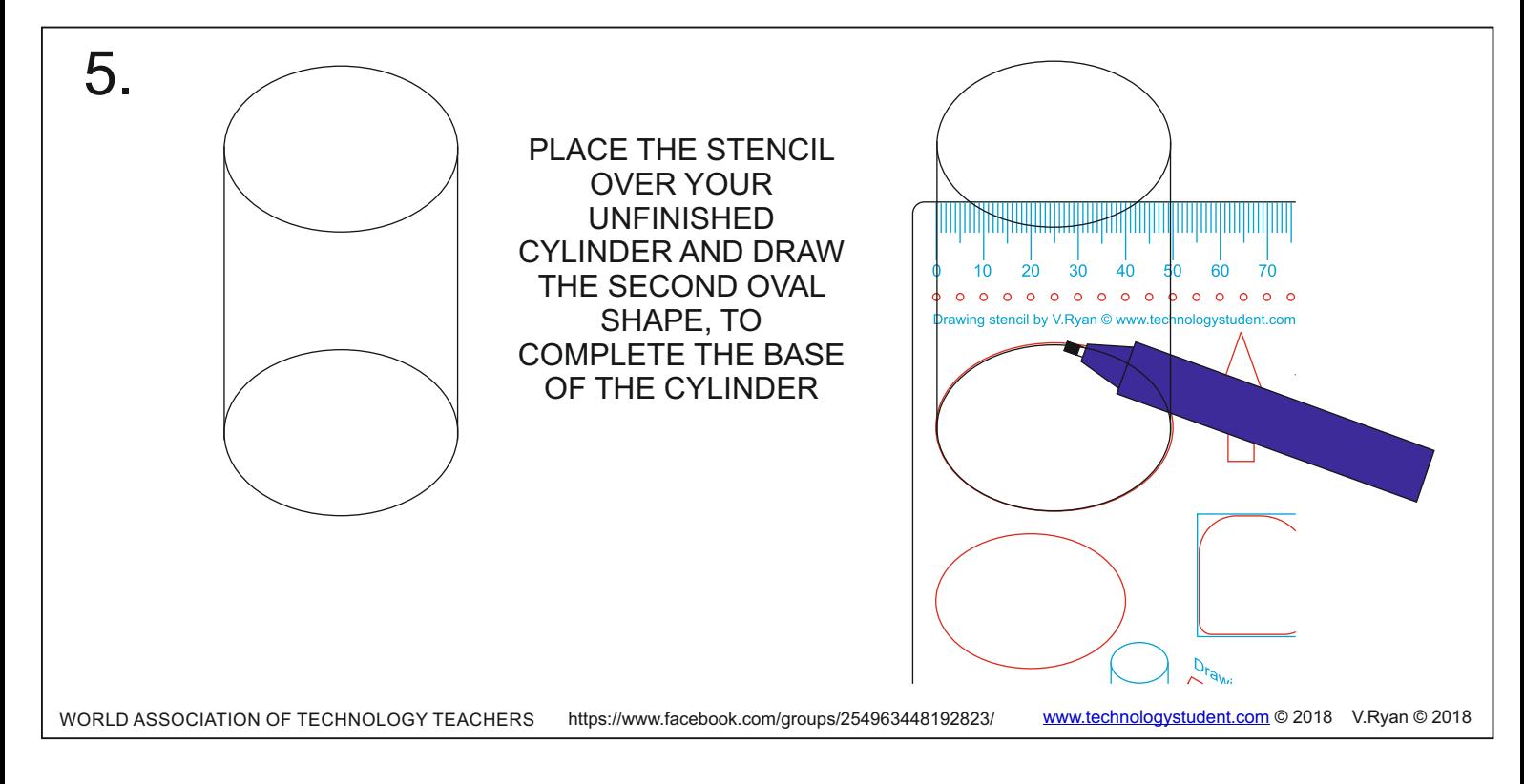

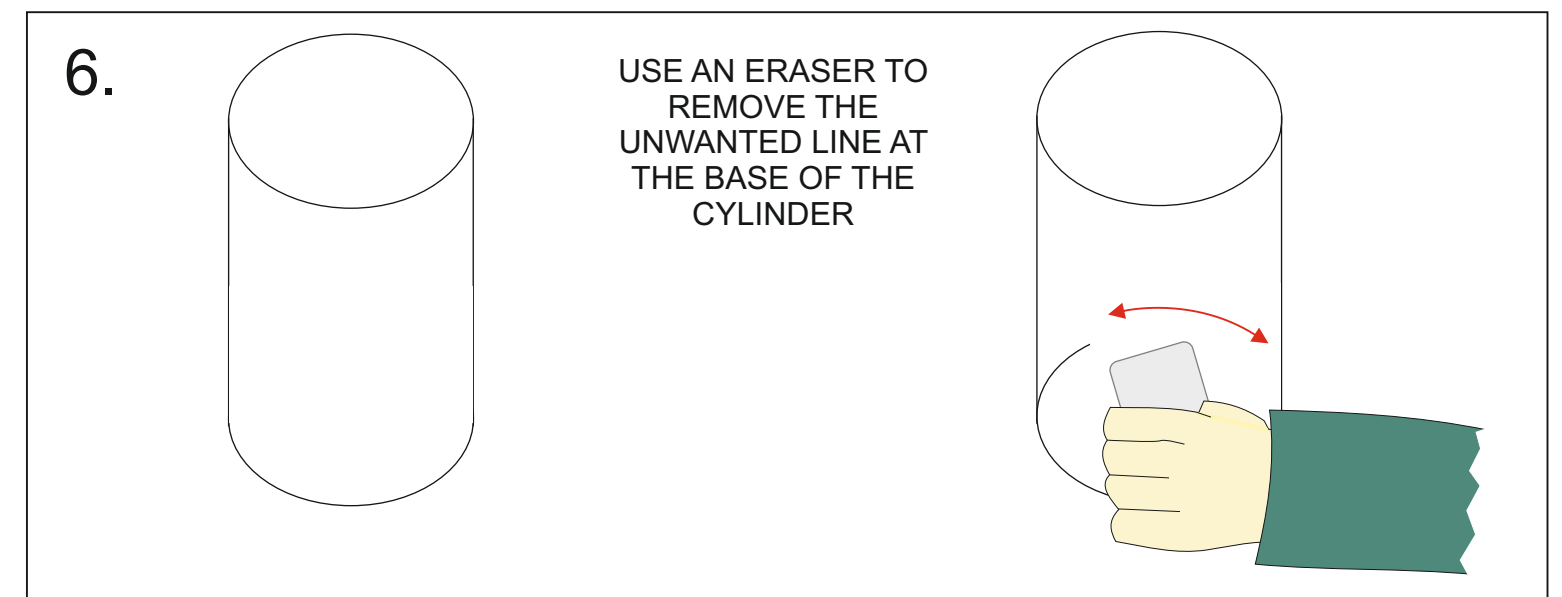

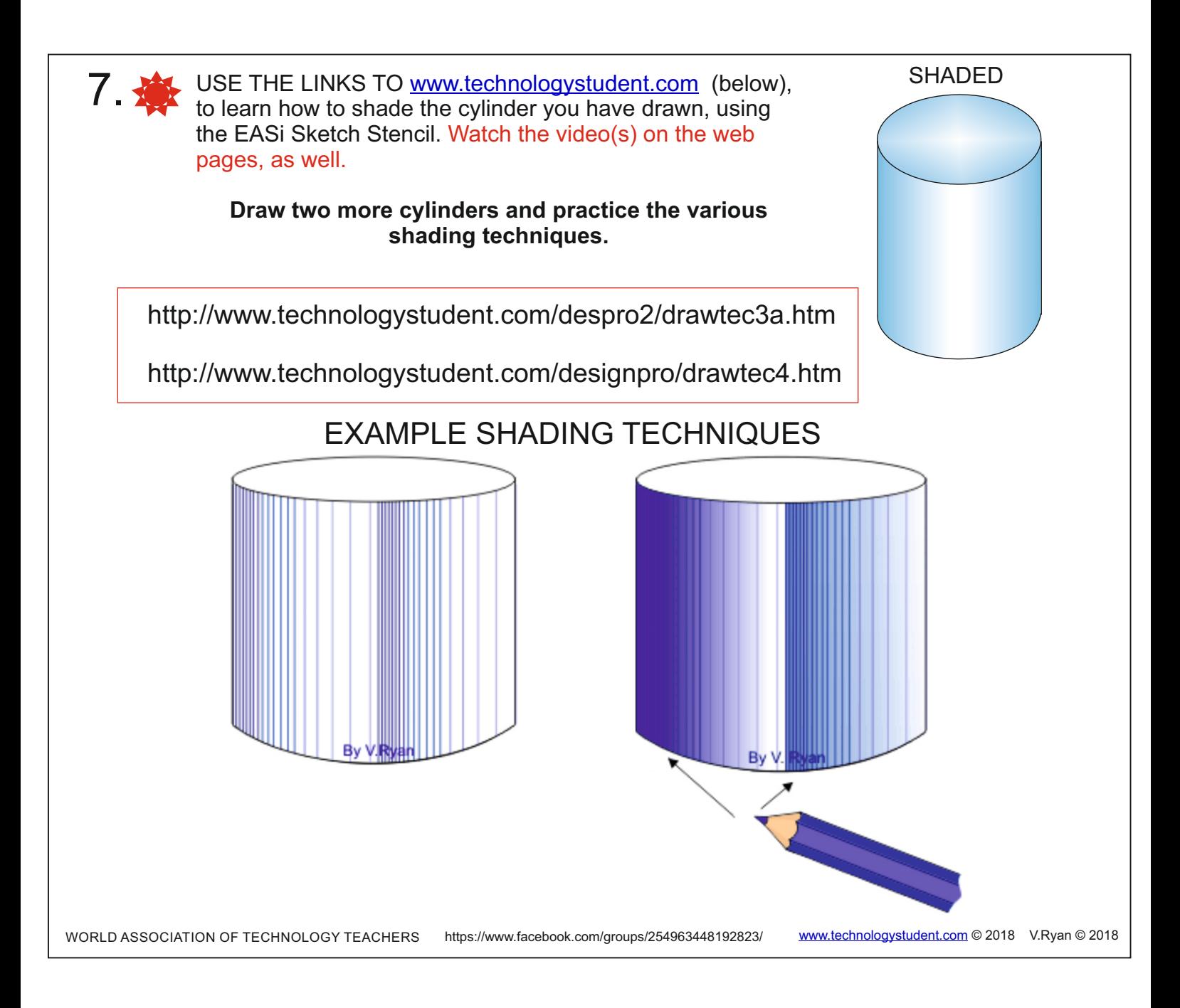

#### TRY THE LINKS BELOW FOR A VAST RANGE OF EXERCISES, INFORMATION AND INSTRUCTIONS - IN THE USE OF DRAWING AND SHADING TECHNIQUES

[http://www.technologystudent.com/despro\\_flsh/graphics\\_main1.html](http://www.technologystudent.com/despro_flsh/graphics_main1.html)

<http://www.technologystudent.com/designpro/drawdex.htm>

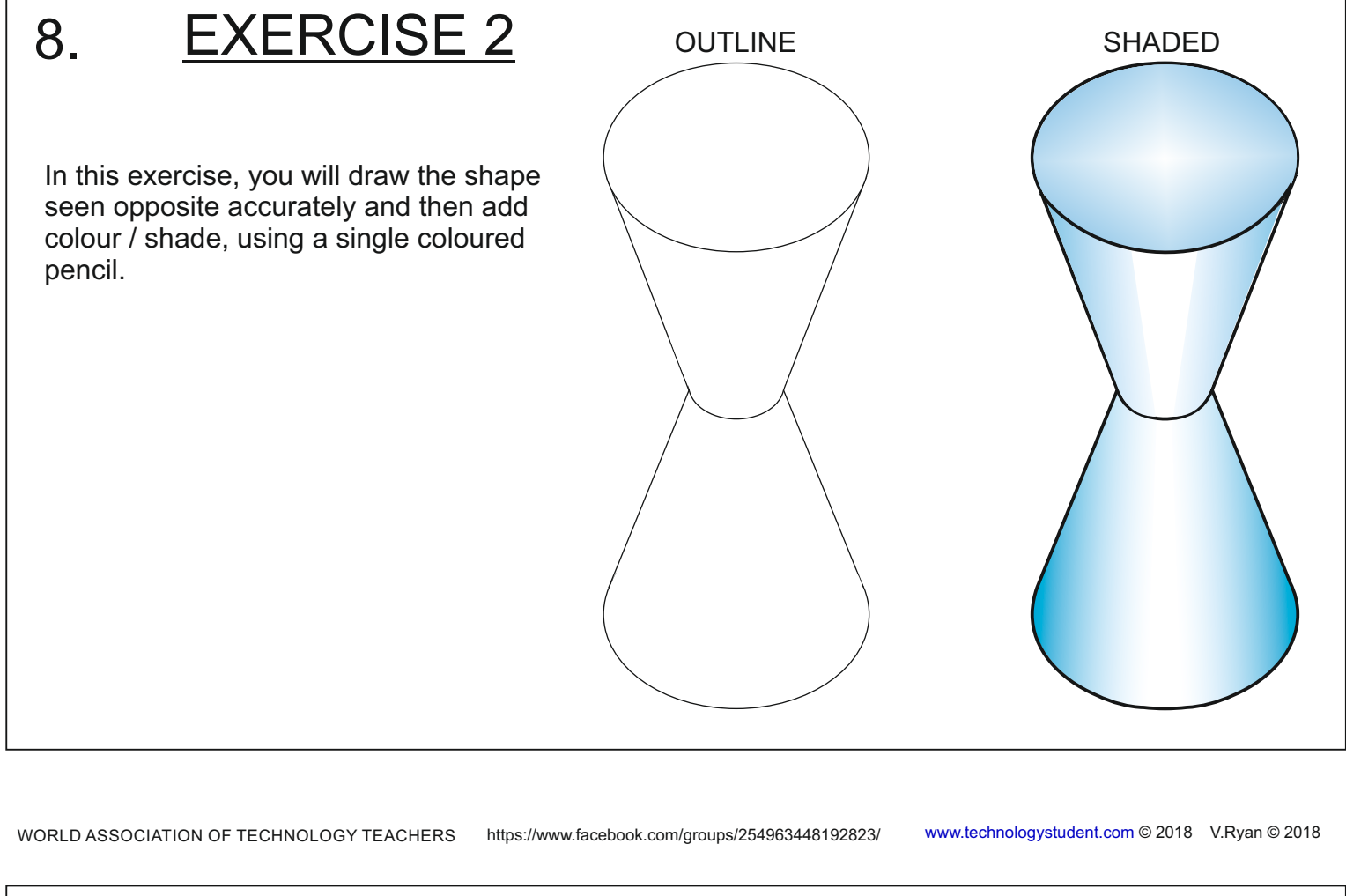

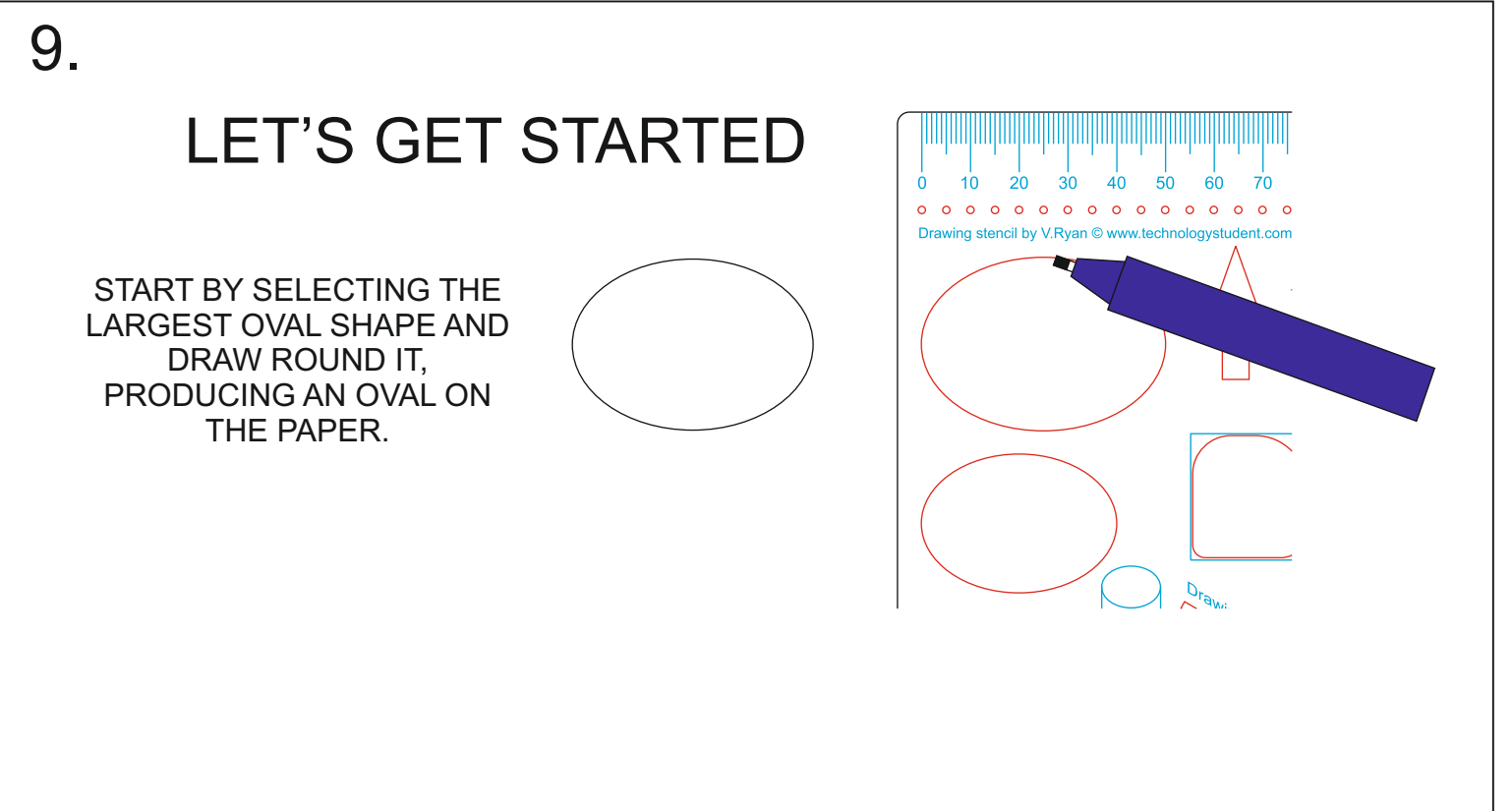

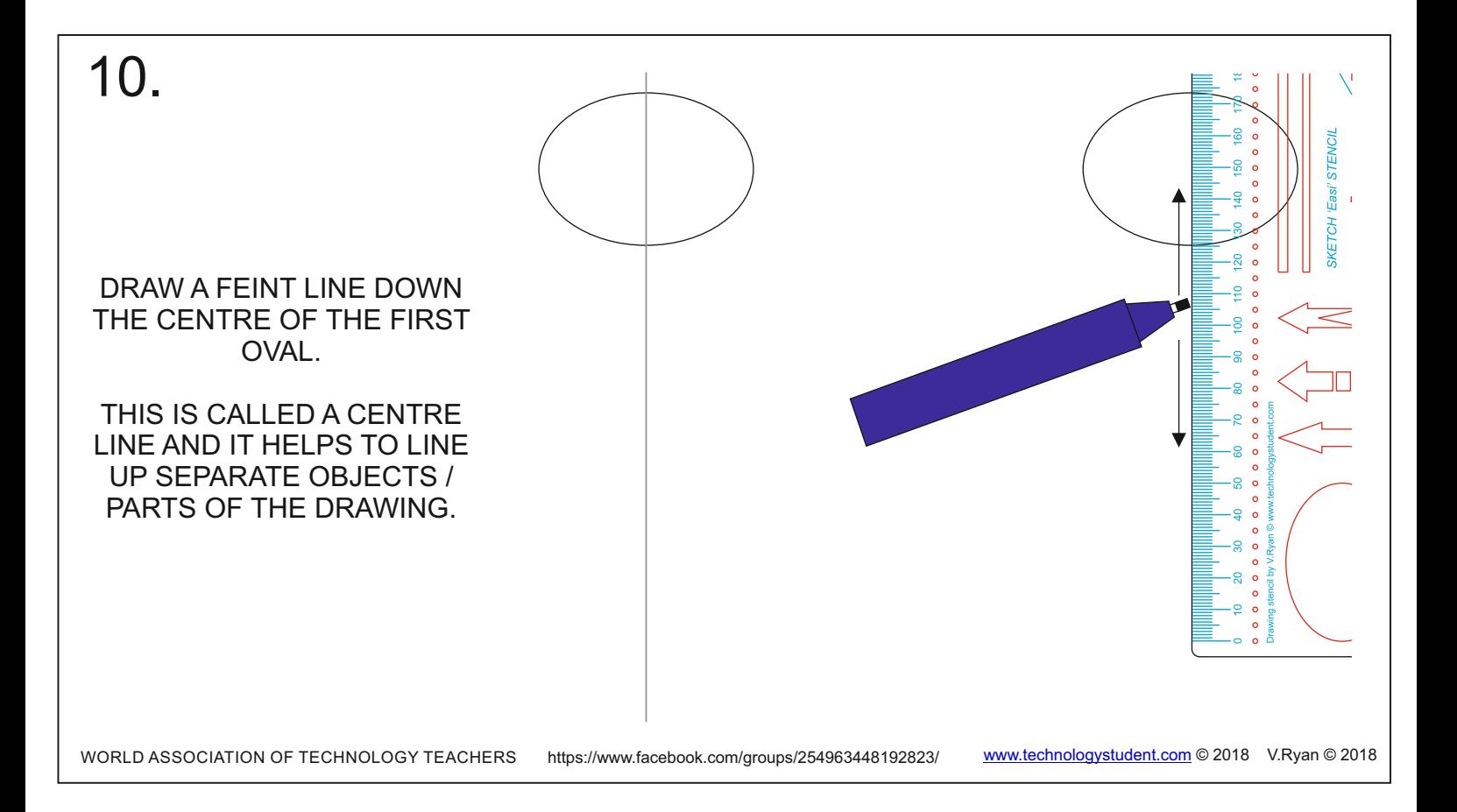

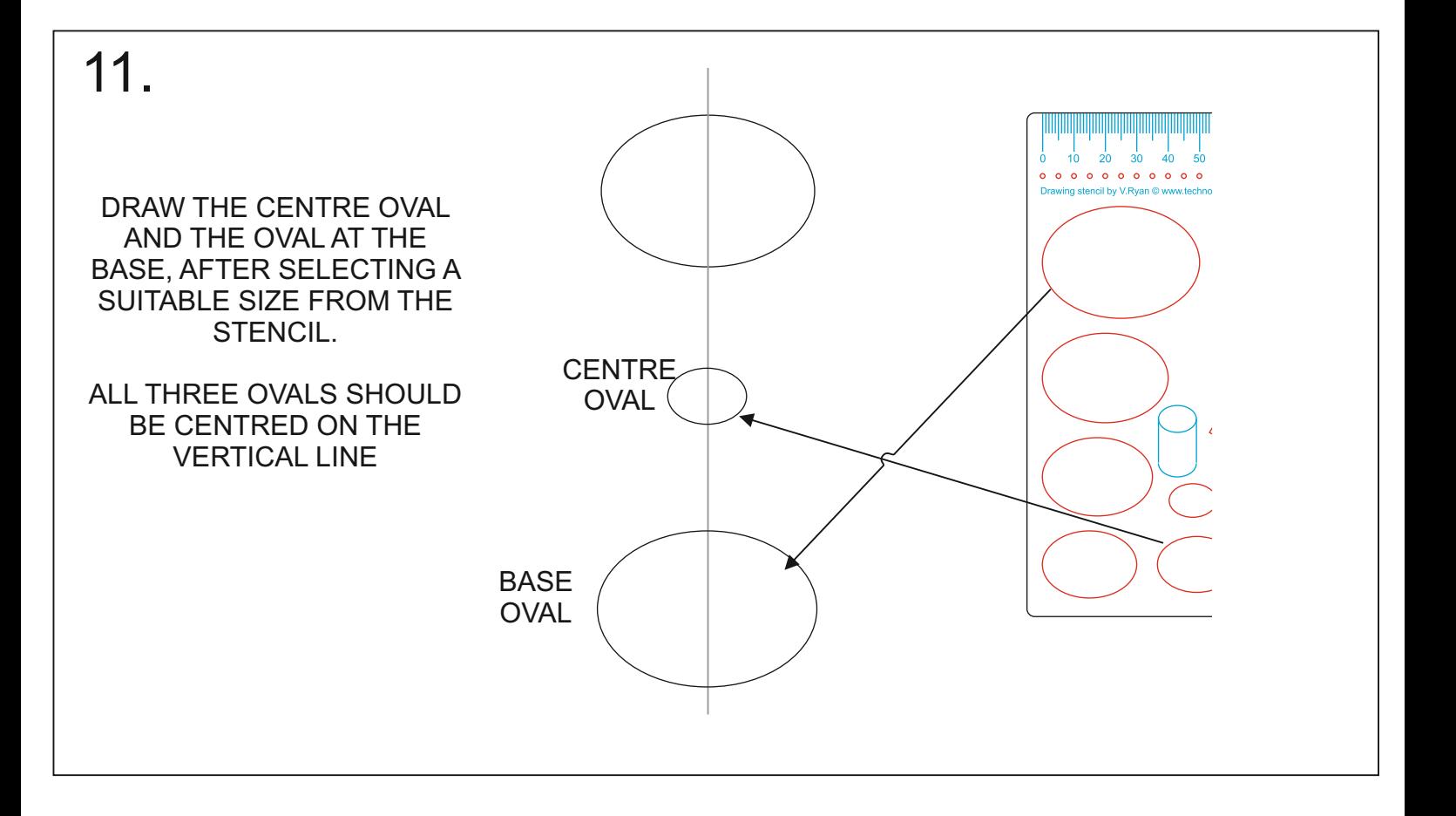

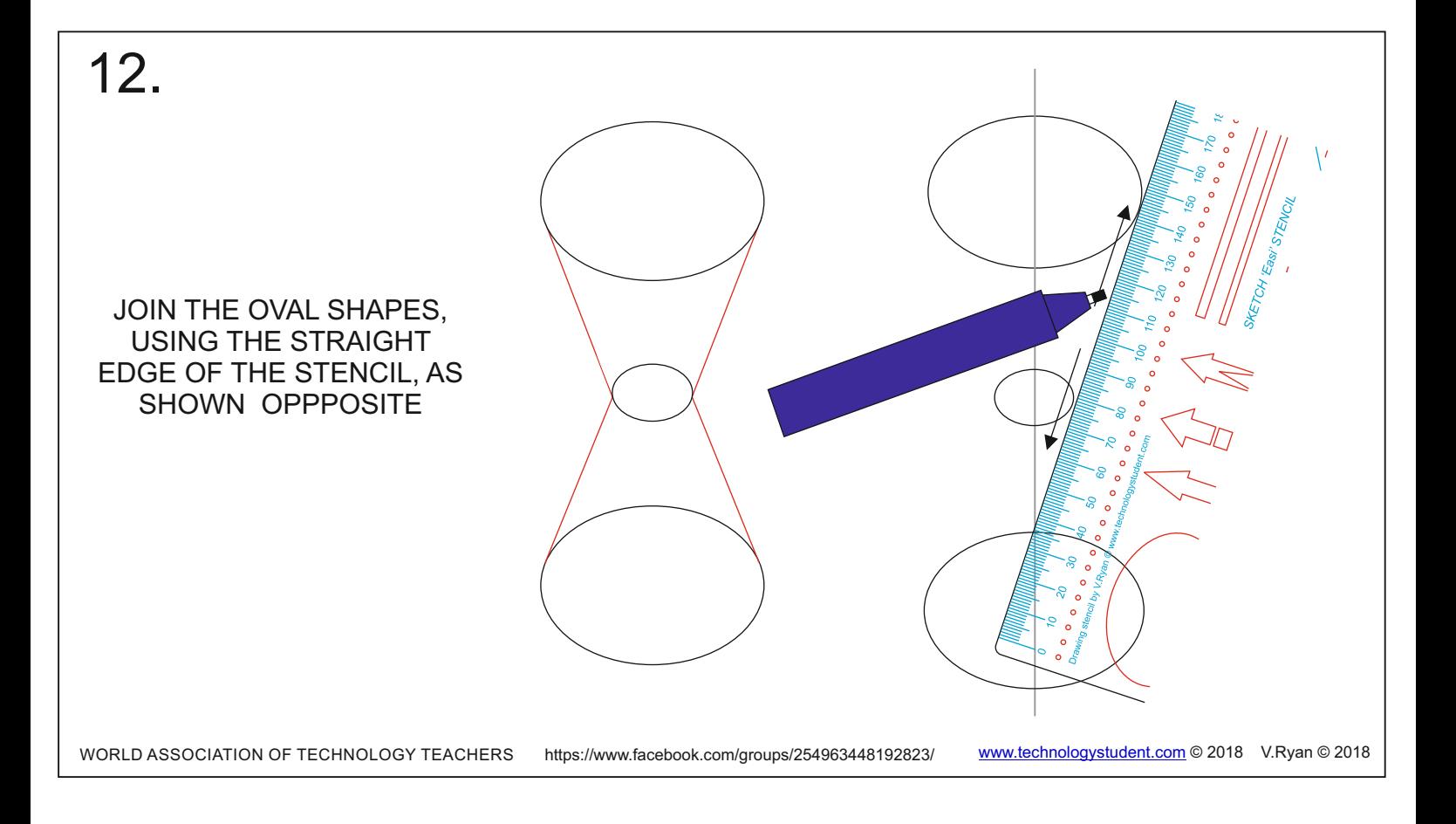

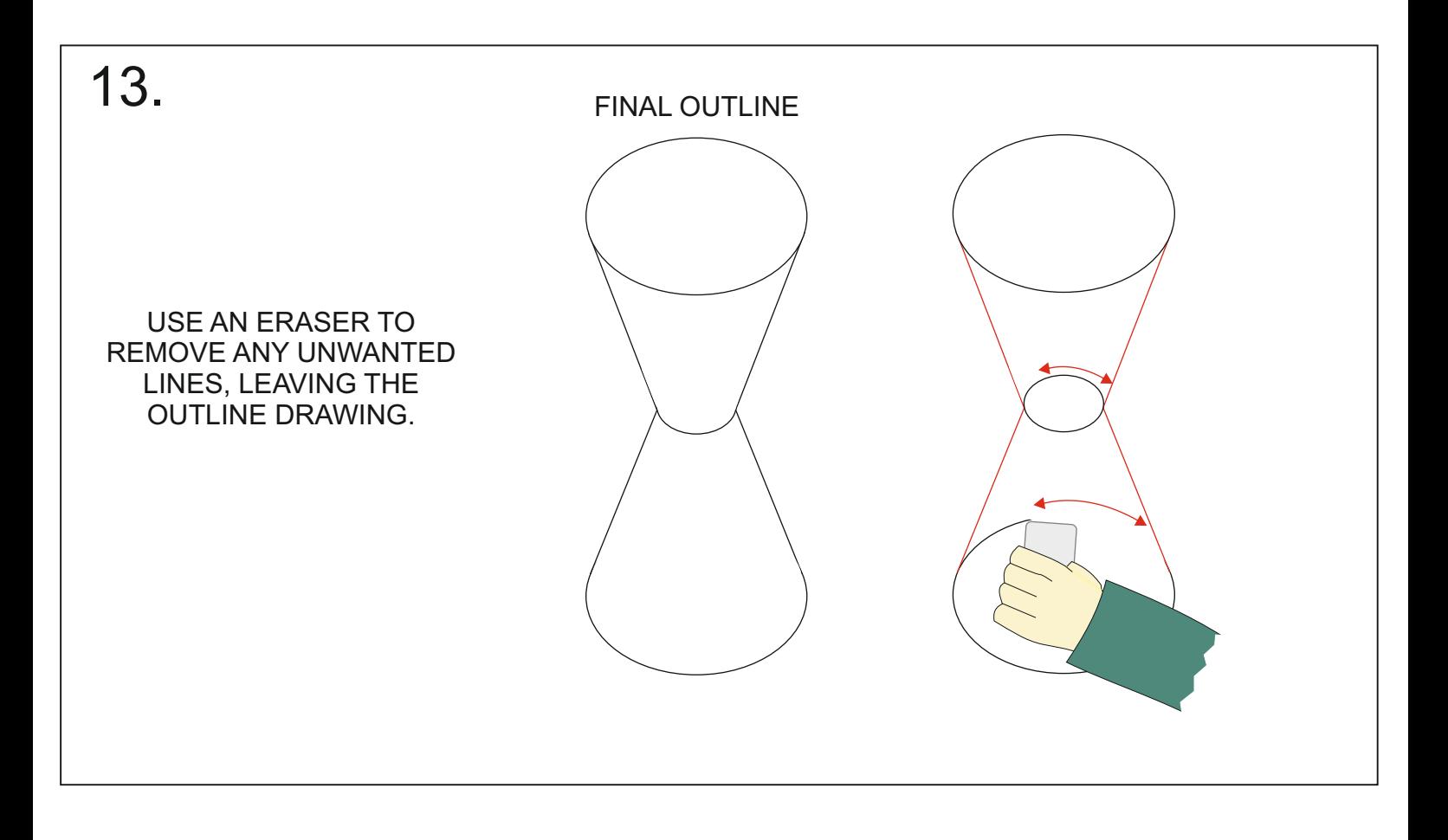

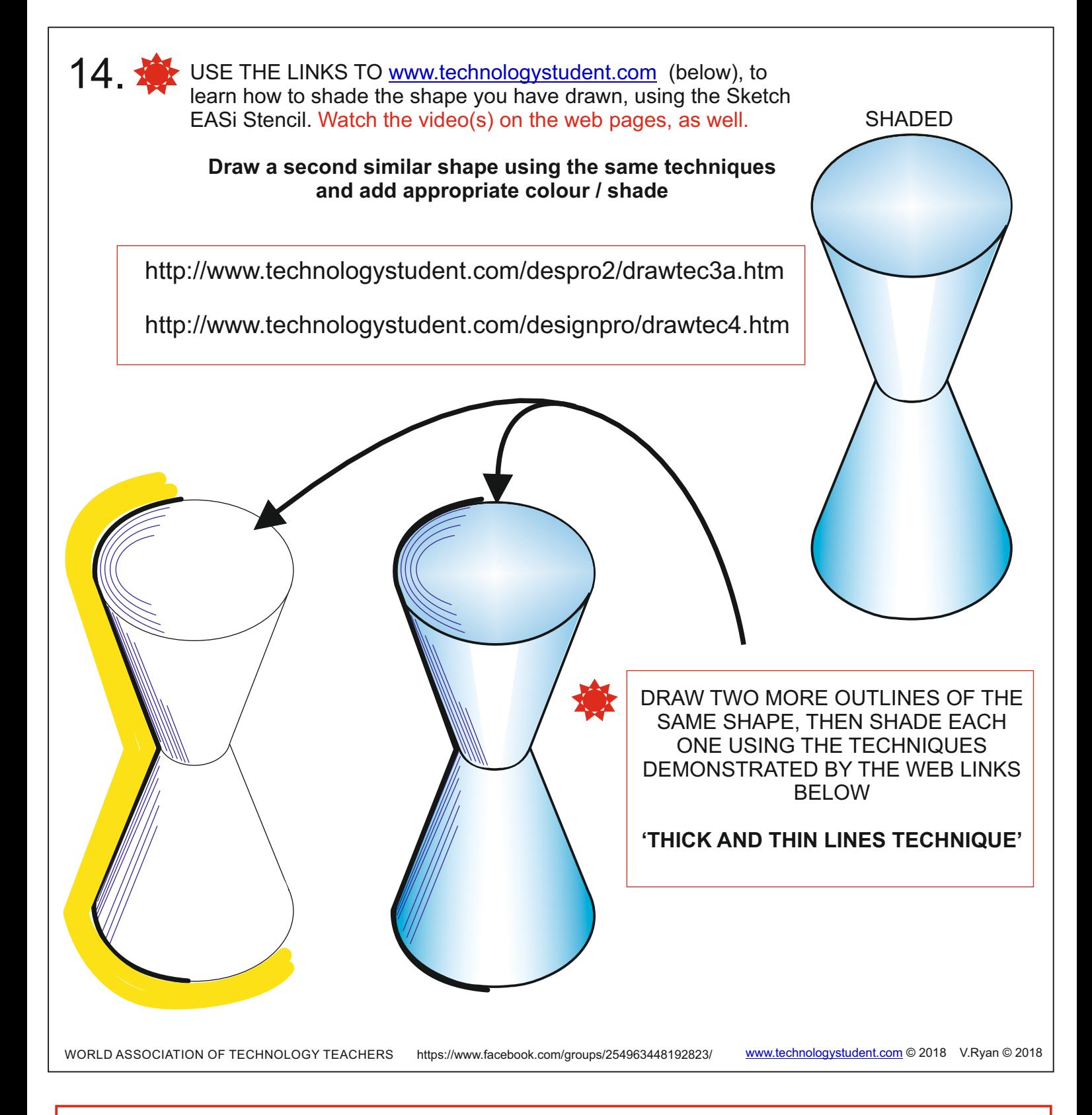

### **WEB LINKS - THICK AND THIN LINES TECHNIQUE**

<https://www.youtube.com/watch?v=IUVBBv8ZO1Y> [http://www.technologystudent.com/despro\\_flsh/thickline1.html](http://www.technologystudent.com/despro_flsh/thickline1.html) [http://www.technologystudent.com/despro\\_flsh/thick2.html](http://www.technologystudent.com/despro_flsh/thick2.html) [http://www.technologystudent.com/despro\\_flsh/thickline3.html](http://www.technologystudent.com/despro_flsh/thickline3.html) [http://www.technologystudent.com/despro\\_flsh/thickline4.html](http://www.technologystudent.com/despro_flsh/thickline4.html) [http://www.technologystudent.com/despro\\_flsh/thickline5.html](http://www.technologystudent.com/despro_flsh/thickline5.html)

## 15. **拳 EXTENSION TASK**

BELOW IS A BASIC DRAWING OF AN HAIR DRIER.

DRAW YOUR VERSION OF THE HAIR DRIER, USING THE SKETCH EASi STENCIL. (PLEASE NOTE, THAT THE SIZE OF YOUR DRAWING, WILL BE DETERMINED BY THE SIZE OF THE OVALS AVAILABLE ON THE STENCIL).

ADD AS MUCH DETAIL AS YOU FEEL IS NECESSARY.

ADD COLOUR AND SHADE, USING AN APPROPRIATE TECHNIQUE.

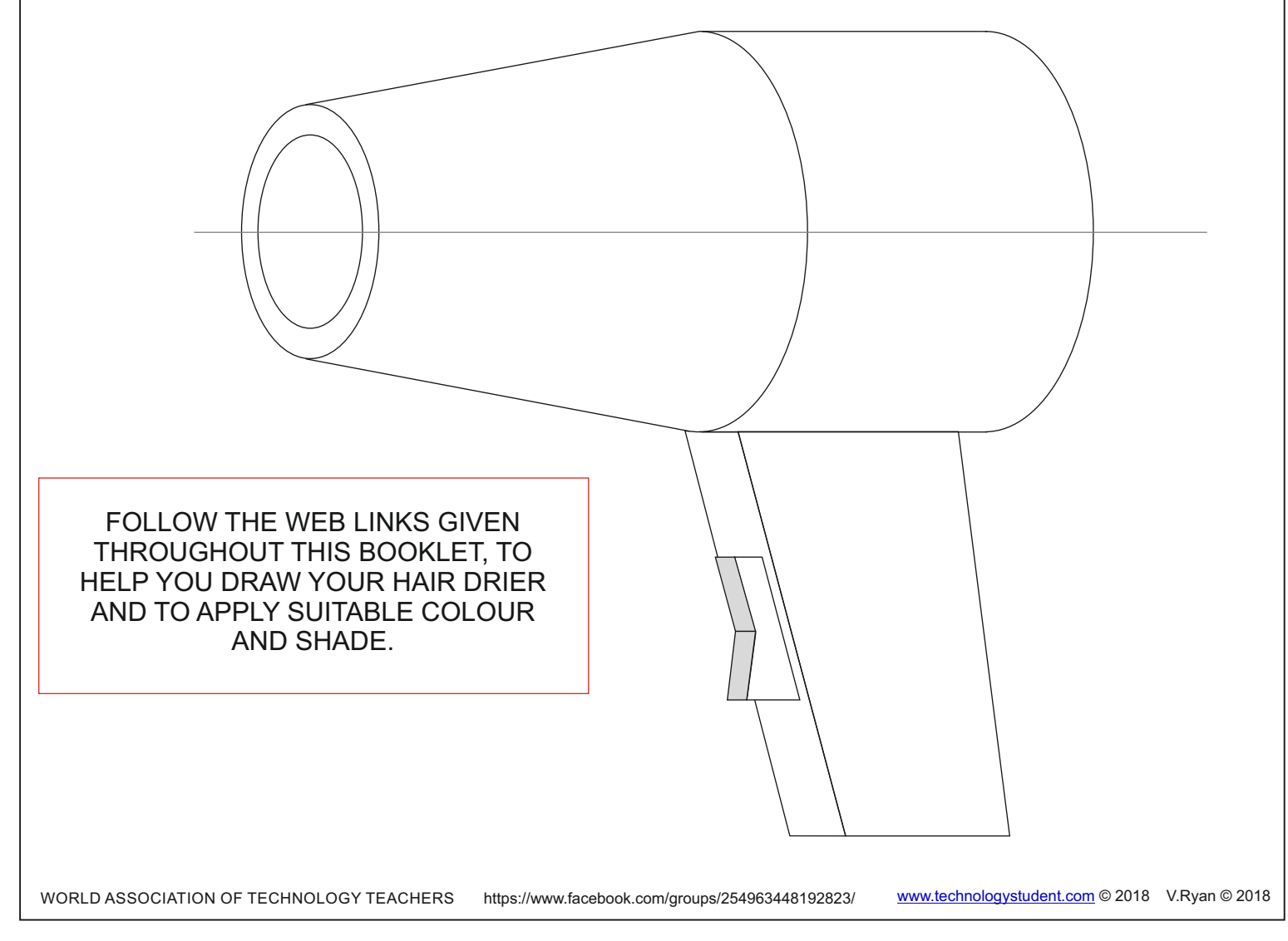